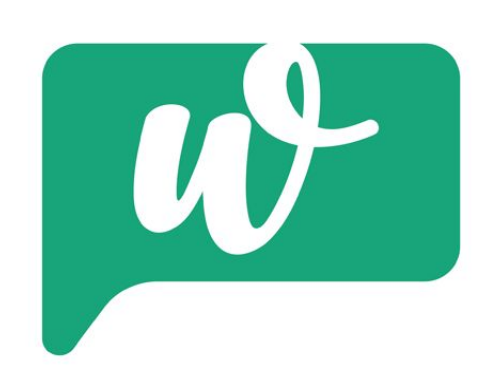

Wajuze API v1.5 Documentation

wajuze.com product of BMI GROUP

Product of BMI GROUP

Hello, we are proud to let you know that wajuze(previous mese AI) now provides its services through HTTP API.

We hope that this documentation will help you integrate our service to your platform:-

## **STEP 1:**

Make sure you have a valid and active wajuze account, if you don't have one register here: https://wajuze.com/register

## **STEP 2:**

For PHP users Get the wajuze client api class file, which you will include in your project, for other language users just use the HTTP based API, using the URL that will be provided to you in the documentation:.

### **1. For PHP class users:-**

#### **TASK 2 - GETTING ACCOUNT DATA AND SMS LOGS**

<? include 'mese-client-api.php';

```
$userMessage = "sample message "; # 150 characters msg
$messageReceiver = "07XXXXXXXX"; # mobile, it can start with 0,+255 or 255
$messageSubject = "none"; # subject, for bulk emails requests
```
#

```
# initialize class and data to be sent
$mese = new mese("your email", "your password"); # registered on wajuze.com
$mese->dataToBeSent($userMessage,$messageReceiver,$messageSubject);
```

```
# send data and get api feedback
 $meseFeedback = $mese->send("bmsg");
 $meseFeedbackStatus = $meseFeedback["mese-status"];
 $meseFeedbackMessage = $meseFeedback["mese-message"];;
 if($meseFeedbackStatus=="ok"){
   // message sent
 }
 else{
     echo $meseFeedbackMessage ;
 }
?>
```
### **TASK 2 - GETTING ACCOUNT DATA AND SMS LOGS**

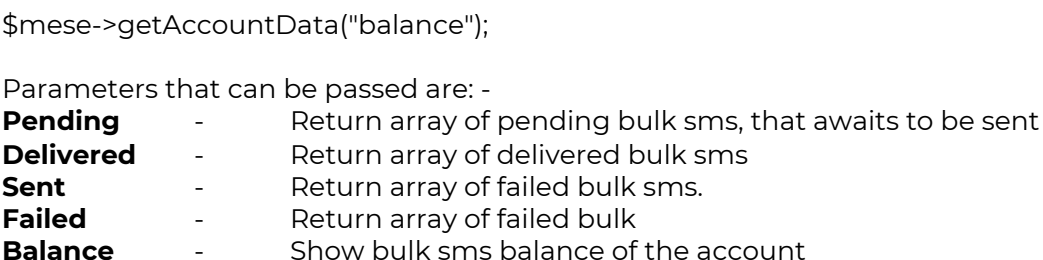

# **2. For HTTP API users:- (using ajax or xhr or curl)**

### **TASK 1 - SENDING SMS**

*1st, Prepare URL parameters (which will be sent as POST data)*

uname=**xxxx**&&upass=**xxxx**&&msg=**xxxx**&&receiver=**xxxx**&&subject**xxxx**

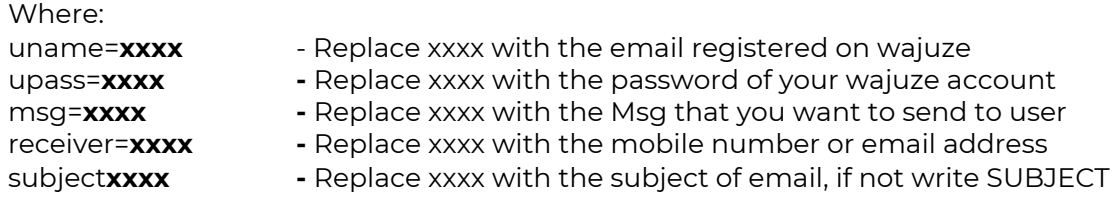

2nd, using ajax, curl or xhr. Send above parameters as POST data using below url

https://wajuze.com/api/cdn.php?task=xxxx Replace xxxx with the task you want to be performed on data

#### **E.g.**

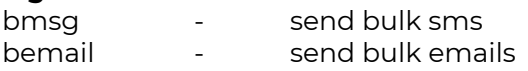

Hence: example url: https://wajuze.com/api/cdn.php?task=bmsg

# **TASK 2 - GETTING ACCOUNT DATA AND SMS LOGS**

*1st, Prepare URL parameters (which will be sent as POST data)*

username=**xxxx**&&password=**xxxx**&&task=**xxxx**

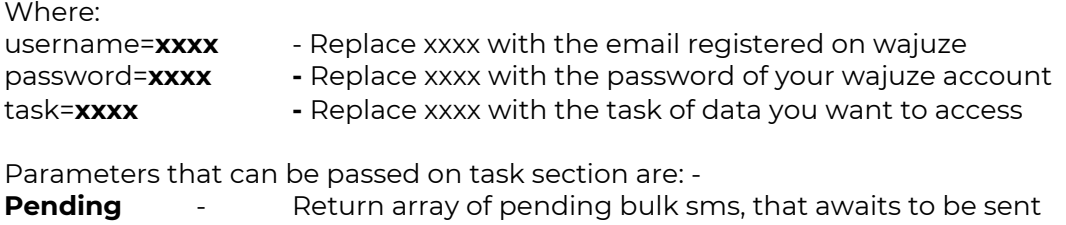

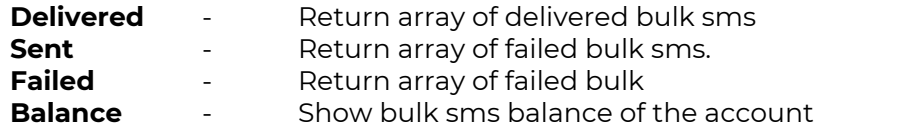

2nd, using ajax, curl or xhr. Send above parameters as POST data using below url https://wajuze.com/api/bulk-cdn.php

# **Contacts:**

dev@wajuze.com dev@bmigroup.tech +255762529462 (Whatsapp)

"Simply just wajuze"